# **REINTRODUCCIÓN DEL CONEJO DE MONTE** *ORYCTOLAGUS CUNICULUS E***N EL PARQUE NACIONAL DE CABAÑEROS**

## **JOSÉ JIMÉNEZ GARCÍA-HERRERA1**

## **RESUMEN**

El conejo de monte *Oryctolagus cuniculus* es una especie clave en el ámbito mediterráneo de la Península Ibérica al constituir una presa fundamental para buena parte de los predadores de sus ecosistemas. Sin embargo, las poblaciones de esta especie han sufrido un drástico descenso en los últimos años. Este es el caso del Parque Nacional de Cabañeros, donde sólo se encuentran pequeñas poblaciones aisladas, confinadas en zonas de matorral, y con una densidad muy baja.

Una gestión experimental de la especie en el Parque Nacional se ha realizado en el paraje «Las Guarreras», donde, en una zona de pastizal, se llevó a cabo una reintroducción en el año 1992. La superficie de actuación se ha ido aumentando desde 1.29 ha hasta las 138 ha actuales. Desde 1992, fecha de inicio de los trabajos, hasta la actual zona de actuación de 138 ha, se ha llevado a cabo una gestión basada en la instalación de cercado de exclusión, vivares, refugios, labores agrícolas y alimentación suplementaria-bebederos, y se ha hecho un exhaustivo seguimiento de la población. En el presente trabajo se presentan los resultados obtenidos, analizando en primer lugar su evolución 2002-2006 mediante series temporales. A continuación se discuten la eficacia y oportunidad de las diferentes medidas de gestión utilizando modelados GAM (*Generalized Additive Model*) para los diferentes años, con el fin de estudiar cuáles y en que medida estas actividades de gestión nos explican la abundancia y distribución de la población.

Los resultados permiten afirmar que algunas actuaciones de gestión en el caso que nos ocupa, como los vivares, refugios y plan de cultivos, determinan, conjuntamente con las características topográficas, la distribución y abundancia de la población reintroducida. Las simulaciones llevadas a cabo sobre la dinámica poblacional apuntan a que sólo grandes poblaciones resultan viables, lo que implica la necesidad de actuar sobre grandes superficies.

**Palabras clave:** Conejo, reintroducción, gestión, seguimiento.

## **SUMMARY**

The European Rabbit *Oryctolagus cuniculus* is a key species in the Mediterranean area of the Iberian Peninsula, as it constitutes an essential prey to an important part of the predators in its ecosystems. However, in recent times, the populations of this species have undergone a drastic decrease. This

<sup>1</sup> Agencia Española de Cooperación Internacional. Avda. de los Reyes Católicos, 4. 28071-Madrid. España

Recibido: 03/10/2006. Aceptado: 25/04/2007.

is the case of the Cabañeros National Park, where only some small isolated populations can be found, confined in bushy areas, and in a very low density.

In the National Park, an experimental management plan of the species has been implemented in the area called «Las Guarreras», where a reintroduction in a grassland area was carried out in 1992. The surface of performance has gradually been increased from 1.29 ha to 138 ha at the moment. From 1992, when the management plan began, to the current area of performance of 138 ha, management has been based upon the installation of exclusion set-asides, artificial warrens and shelters; agricultural works, supplementary feeding and automatic water dispensers. An exhaustive monitoring of the populations has been carried out. This paper presents the results obtained, starting with the analysis of their evolution between 2002 and 2006 through the use of temporal series. Then, the efficacy and timeliness of the different management measures are discussed using GAM models for the different years, in order to study which ones and to what extent they can explain the abundance and the distribution of the population.

The results allow us to affirm that, in this case, some of the management activities, such as artificial warrens, shelters and crop planning, determine, together with the topographic features, the distribution and the abundance of the reintroduced population. Population dynamics simulations carried out suggest that only large populations are viable, which implies the need to work upon extended areas.

**Key words**: Rabbit, reintroduction, management, monitoring.

# **INTRODUCCIÓN**

El conejo de monte *Oryctolagus cuniculus* es una especie clave en los ecosistemas mediterráneos. Constituye una presa básica para muchos predadores de este ámbito, entre los que cabe destacar el lince ibérico *Lynx pardinus* y el águila imperial ibérica *Aquila adalberti* (DELIBES Y HIRALDO, 1981; SORIGUER, 1983; PALOMARES, 2001). Dado su extraordinario interés para la conservación, ha sido recientemente objeto de numerosos estudios que, en general, vienen a concluir que las poblaciones de conejo han disminuido sensiblemente en la Península Ibérica, y se atribuye esta evolución al resultado de la destrucción del hábitat, sobreexplotación y enfermedades, particularmente mixomatosis y enfermedad vírico-hemorrágica (BLANCO Y VILLAFUER-TE, 1993; THOMPSON Y KING, 1994; VILLAFUERTE Y OTROS, 1995).

En el Parque Nacional de Cabañeros el conejo sólo mantiene poblaciones pequeñas, muy dispersas y restringidas a determinadas zonas de

matorral, en una situación simular a la descrita por otros autores (CARVALHO Y GOMES, 2003).

La situación del conejo de monte ha llegado a ser tan preocupante que la mayor parte de los planes de conservación que se han diseñado recientemente en España para especies amenazadas que son potencialmente predadoras de conejo, han incluido medidas de gestión de sus poblaciones. Sin embargo buena parte de estas medidas que se han adoptado han sido discutidas por algunos autores, considerándolas a veces ineficaces, y en ocasiones hasta contraproducentes (SORIGUER Y OTROS, 1998).

En Parque Nacional de Cabañeros se llevó a cabo una reintroducción de la especie. En total se soltaron 83 conejos (54H y 29M) en dos sueltas; el 13 de marzo y el 29 de abril de 1992, en una zona cerrada de 1.29 ha en la Zona Experimental instalada en el paraje de Las Guarreras. A partir de esta población inicial, se fue ampliando el tamaño de la población ampliando progresivamente la superficie gestionada utilizando cerramientos. Así, con cada ampliación y la construcción de nuevos vivares y refugios, se producía una progresiva colonización. Además se hicieron 7 sueltas adicionales (ver apéndice 1). En el presente trabajo se presentan y discuten los resultados obtenidos en la reintroducción y se evalúa la eficacia de las diferentes medidas de gestión. La metodología de reintroducción utilizada fue presentada por GUZMÁN Y JIMÉNEZ (1995). Una descripción sucinta puede encontrarse en GARCÍA (2003).

# **MATERIAL Y MÉTODOS**

### **Área de estudio**

El Parque Nacional de Cabañeros (Figura 1), con una superficie de 40.856 ha, se encuentra en los Montes de Toledo, al NO de la provincia de Ciudad Real y SO de la de Toledo (N: 39º 35' 11»; S: 39 º 16' 41»; E: -04º 14' 49»; O: -04º 40' 40»). El rango altitudinal va desde 520 m hasta 1.448 m snm., con una altitud media de 788 m. La topografía es característica del relieve apalachense; alternando alineaciones montañosas de naturaleza cuarcítica con rañas de morfología plana. El substrato en la zona de sierra es muy pedregoso en la mitad superior, y con

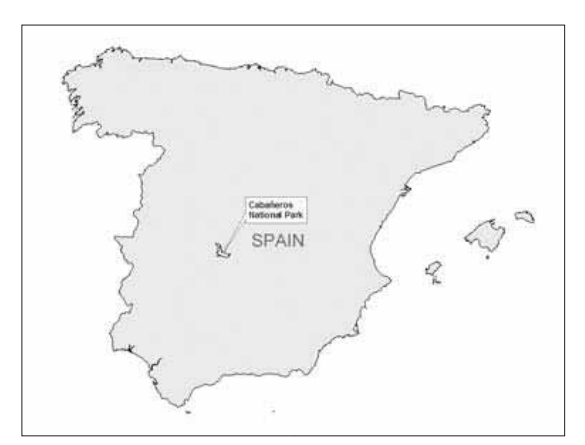

**Figura 1.** Localización del área de estudio (Parque Nacional de Cabañeros).

gravas envueltas en una matriz arcillosa en los piedemontes. Las rañas tienen un substrato fundamentalmente arcilloso.

El clima es mediterráneo continental, con lluvias concentradas principalmente en otoño y primavera, y una marcada sequía estival. La precipitación varía desde 600 mm/año en las zonas más bajas, hasta 850 mm/año en las zonas altas.

En cuanto a la vegetación, podemos distinguir dos termotipos; el mesomediterráneo y el supramediterráneo. En el primero, en las rañas, los usos del suelo en los años sesenta del pasado siglo han motivado la existencia de extensos pastizales con árboles dispersos del género *Quercus*, con una fisonomía sabanoide. La zona de sierras (500-1000 m) está cubierta por un mosaico de fragmentos de áreas boscosas donde las especies dominantes son alcornoque *Quercus suber*, con encina *Quercus ilex* en las orientaciones de solana, con, y con quejigo *Quercus faginea* en las umbrías. Estos fragmentos están inmersos en una matriz de estadios sucesionales, con dominancia de madroño *Arbutus unedo*, brezo *Erica* sp., y jara *Cistus* sp. Las especies arbóreas dominantes en el supramediterráneo (1000-1448 m) son encina, y rebollo *Quercus pyrenaica* (JIMÉNEZ, 1998).

En cuanto a la zona seleccionada para la gestión experimental (Las Guarreras), se trata de un típico paraje de raña de los Montes de Toledo. Presenta un sustrato arcilloso con abundante pedregosidad, y su morfología es casi plana, con suaves pendientes y arroyos estacionales con cursos poco marcados. Su altitud mínima es de 624.94 m, y la máxima, 675.29 m. En años de abundantes precipitaciones se produce una completa saturación de agua en el suelo en buena parte de su superficie. Su vegetación podría describirse como un herbazal con árboles aislados, con algunos retazos de vegetación riparia (saucedas y junqueras) faltando por completo otro matorral. En cuanto a su fauna, destacan por su abundancia el ciervo *Cervus elaphus* cuya densidad al inicio de los trabajos era próxima a 20 ciervos/100 ha (en la actualidad

**Figure 1.** Localization of the study area (Cabañeros Nacional Park).

es de 15 ciervos/100 ha), y el jabalí *Sus scrofa* cuya población era (y continua siendo) también abundante, aunque no se ha cuantificado. No existía ninguna población de conejo en la zona de trabajo.

#### **Trabajos realizados**

La metodología y características de la reintroducción ya han sido presentadas en anteriores trabajos, aunque sin una perspectiva temporal que nos permitiera discutir el resultado. En definitiva, se trata de partió de una pequeña superficie cerrada de 1.29 ha donde se habían construido vivares y refugios, y se hizo una reintroducción. Una vez establecida la nueva población, se fue ampliando el área ocupada gestionando cerramientos, y construyendo vivares y refugios, así como utilizando siembras, comederos y bebederos, además de refuerzos poblacionales. La zona de trabajo en la actualidad ocupa 138.74 ha (Figura 2).

### *Área de trabajo*

Una de las cuestiones más importantes en el diseño de la reintroducción era determinar el

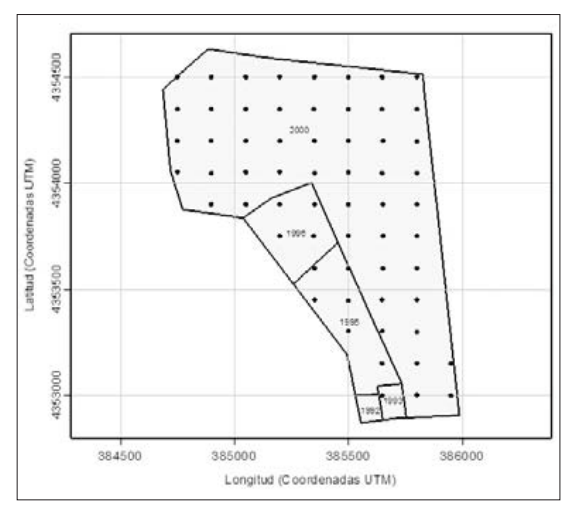

**Figura 2.** Malla de muestreo y ampliaciones de la zona de gestión de las Guarreras. Se indican los años de las ampliaciones.

**Figure 2.** Sampling grid and enlargement of the management area of Las Guarreras. Years of enlargement indicated.

tamaño de la población a instalar, que debía ser lo suficientemente grande como para resistir la predación, enfermedades y eventos catastróficos (por ejemplo, encharcamientos) y además ser capaz de recuperarse a niveles altos antes de la siguiente reducción. El cálculo de esta población a instalar iba a determinar la superficie de trabajo. Dicho cálculo precisaba de una estima de parámetros poblacionales medidos *in situ*, por lo que la determinación del área mínima de actuación fue realmente consecuencia del seguimiento de la primera fase de la gestión realizada, entre los años 1992 y 2000.

Las premisas de cálculo fueron las siguientes:

- 1. El crecimiento poblacional (en un plazo inferior a un año, a partir del cual podría repetirse un evento catastrófico o la incidencia de la enfermedad vírico-hemorrágica) se ha modelado con una curva logística.
- 2. Se ha considerado una capacidad máxima de carga puntual de 25 conejos/hectárea (estimada de forma conservadora a partir de densidades de otras zonas de similares características).
- 3. La densidad media anual se ha calculado en 10 conejos/ha.
- 4. Una ocupación máxima inicial por vivar de 10-15 conejos. Esta ocupación se ha estimado mediante conteo, aunque también se ha observado que va creciendo con el tiempo, con la excavación de galerías adicionales.
- 5. Modelar la recuperación tras una posible reducción de población del 75% de sus efectivos (esta reducción es arbitraria, pero no es muy diferente de la que pudiera producir, según datos propios, debido a la enfermedad vírico-hemorrágica).
- 6. Los parámetros poblacionales se han calculado a partir de los datos disponibles utilizando una malla de muestreo de 35x35 m en el período 1994-1995.

7. Si μ=log( $\lambda_t$ ), siendo a su vez  $\lambda_t = N_t / N_{t+1}$ donde Nt es la población en el mes t, y  $N_{t+1}$ la población en el mes t+1, obtenemos un valor de µ comprendido entre -0.270 y 0.317. Para simplificar se ha adoptó un valor máximo  $\mu_{\text{max}}$ = 0.40.

El tamaño de población mínimo a instalar, teniendo en cuenta la reducción poblacional de las premisas de cálculo, se puede deducir considerando las curvas de crecimiento logístico para diferentes tamaños iniciales de la población tras la reducción. Las simulaciones se llevaron a cabo en R (R DEVELOPMENT CORE TEAM, 2006) con códigos creados por el autor (Anexo II) y actualizados utilizando la librería ODESOL-VE (WOODROW, 2006) a partir de los datos de  $\lambda_t$  de un período anual medido con la malla 35x35.

#### *Cerramiento perimetral*

El cerramiento perimetral de la zona se hizo para eliminar la predación de conejo por el jabalí y para favorecer la instalación de matorral en ausencia de la herbivoría del ciervo, por lo que todo el trabajo se ha realizado en ausencia de estas especies. Inicialmente en la zona de trabajo de 1992 se instaló un pastor eléctrico, que se sustituyó en 2000 por un cerramiento con malla cinegética anudada de 2 m de altura, y malla conejera superpuesta en la parte inferior, semienterrada y de 0.75 m de altura, ocupando las 138.74 ha actuales.

#### *Refuerzos poblacionales*

Aunque lo que se ha pretendido es la colonización natural de toda la zona de estudio, para mantener e incrementar la diversidad genética de la población, que en ocasiones pasa por fuertes reducciones, eventualmente se recurrió a refuerzos poblacionales (1202 ejemplares desde noviembre de 2002 a julio de 2004) con ejemplares de la misma zona de procedencia que la población inicialmente establecida.

Estos refuerzos resultaban poco trascendentes sobre la población total (ver Anexo I). El sexratio de suelta era el del suministro, estimado en 1:1.8. Los ejemplares se liberaban sin cuarentena y desparasitados.

#### *Vivares*

La construcción de vivares o madrigueras artificiales, *a priori* parecía necesaria para proporcionar abrigo y refugio frente a los predadores, en una zona donde no había refugio natural (matorral) y el substrato, que es un factor fundamental para la existencia de densas poblaciones de conejo (ROGERS Y SORIGUER, 1994) dificultaba la excavación de madrigueras naturales. La metodología utilizada fue la expuesta en GUZMÁN Y JIMÉNEZ (1995). Sucintamente, consisten en majanos de piedra, de 5 m de diámetro con excavación de 0.50-0.75 cm y con un relleno mediante aporte de arena. La construcción, suficientemente sólida para impedir la entrada de predadores, estaba recubierta con jara. La distancia media de construcción de los vivares fue de 90 m para permitir su colonización natural, que es progresiva (Figura 3). Los vivares se fueron construyendo hasta ocupar de forma uniforme la superficie de la zona experimental (Figura 4).

La densidad de vivares a alcanzar se calculó considerando su ocupación y la capacidad de carga, y se estimó en 1.2 vivares/ha, lo que resultaba coherente con la distancia de colonización.

#### *Refugios*

Dado el carácter encharcadizo de buena parte de la zona de trabajo, se dispusieron dos tipos de refugios de superficie; acúmulos de leña de jara y montones de tocones de eucalipto, destinados a ofrecer abrigo en épocas de encharcamiento de los vivares subterráneos. Se dispusieron inicialmente 22, y en 2004 se construyeron otros 118 con una distribución regular entre los vivares.

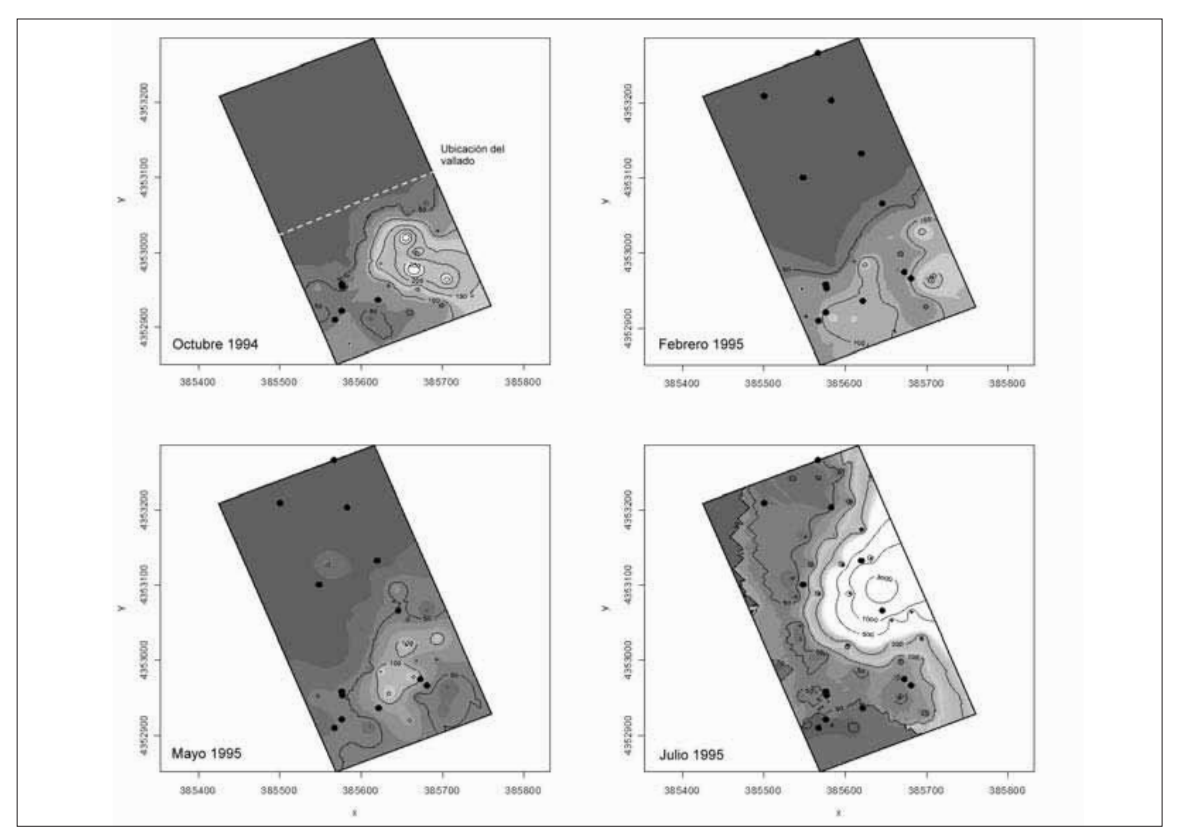

**Figura 3.** Avance de la colonización natural y vivares construidos (representados con puntos negros). En octubre de 1994 se retiró el vallado, permitiendo la colonización de la zona norte. Desde octubre de 1994 a julio de 1995 la población avanzó 250 m, correspondiendo a la colonización de tres hileras de vivares.

**Figure 3.** Progress of natural colonization and artificial warrens built (indicated as black dots). In October 1994, enclosures were removed, enabling the colonization of the Northern zone. From October 1994 to July 1995 the population advanced 250 m, which correspond to the colonization of three rows of artificial warrens.

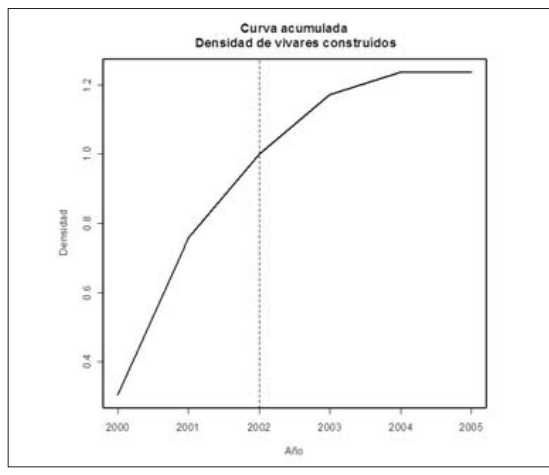

**Figura 4.** Vivares construidos por hectárea en la Zona Experimental.

#### *Siembras*

Esta actividad de gestión se hizo tal y como se desarrolla en las fincas de caza menor dedicadas al conejo; con siembras de trigo al tercio, donde se suceden continuamente siembra-labor/barbecho-descanso (Figura 5). Se eligió como apero para la labor el chísel, que se supuso inicialmente menos agresivo, al no voltear el suelo.

El plan de cultivos comenzó en 2003, y sigue desarrollándose con la misma rotación.

#### *Alimentación suplementaria y bebederos*

Consiste en un aporte de pienso, complementado con bebederos. El pienso, que es un pre-

**Figure 4.** Artificial warrens built per hectare in the Experimental Zone.

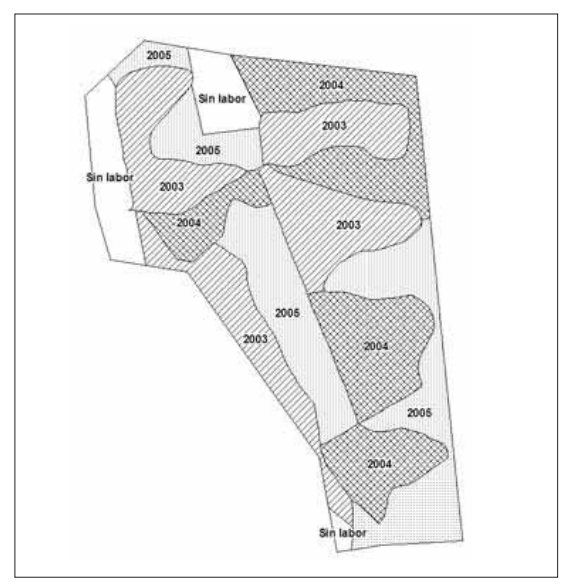

**Figura 5.** Plan de cultivos en la Zona Experimental. Cada trama representa el estado (siembra-labor/barbecho-descanso) en que se encuentra cada zona el año que se indica. Se pretendía con este diseño un reparto homogéneo de las diferentes hojas de cultivo.

**Figure 5.** Crop planning in the Experimental Area. Each shading pattern represents the situation (sowingfarming/fallow-relief) of each area in the indicated year. The design aimed toward a homogenous distribution of the different growth areas.

parado comercial específico para conejo, se suministra en bandejas de rejilla, bajo cubierta. Los bebederos son de nivel fijo regulados con boya. Los comederos y bebederos se empiezan a mantener desde finales de primavera, y están activos hasta principios de otoño.

#### **Técnica de muestreo**

Los datos de densidad de conejo se obtuvieron mediante conteo mensual de excrementos en parcelas de muestreo, que es un método ampliamente aceptado para estimar la densidad de lagomorfos (KOLB, 1991; HULBERT Y OTROS, 1996; MURRAY Y OTROS, 2002). El seguimiento en la zona experimental inicial (1992-2002) se hizo mediante conteo mensual en parcelas circulares de 0.75 cm de radio en una malla de muestreo consistente en una red de 98 estaciones, equidistantes 35 m Para el seguimiento en la zona experimental definitiva (2002-2006) se utilizaron parcelas circulares de 0.70 cm de radio, en una malla de 61 estaciones, equidistantes 150 m (Figura 2). En ambos casos en los conteos se retiraban los excrementos. El cálculo de densidad de conejo se hizo considerando una tasa de defecación de 350 excrementos/individuo/día. Los cálculos de número de ejemplares, que se han empleado para las simulaciones, se obtuvieron multiplicando las densidades por la superficie de estudio. En los análisis de series temporales y evaluación de las actividades de gestión sólo se han usado los datos de la malla de 150x150, mientras los datos de la primera malla (35x35 m) se han utilizado para ilustrar el proceso de colonización de vivares y para comparar sus resultados con la segunda malla.

Para el replanteo de los puntos y levantamientos topográficos se utilizó GPS Trimble GeoExplorer XM. Una vez replanteados se marcaron con varillas metálicas fijas.

#### **Análisis estadísticos**

#### *Uso del GIS*

El Sistema de Información Geográfica (GIS) del Parque, que funciona en la plataforma ArcGIS-ArcInfo v.9.0 (ENVIRONMENTAL SYSTEMS RESEARCH INSTITUTE, USA) ha sido la base de la gestión y del sistema de seguimiento, y se ha utilizado para la obtención de información de todos los análisis. Los datos del GIS se han generado por el propio Parque. En particular, los datos de actividades de gestión de conejo se han creado utilizando GPS para generar una información vectorial que, una vez corregida y validada, se encuentra almacenada en una Geodatabase del GIS del Parque. Los cursos de agua se han creado con la extensión ArcHydro, corrigiendo los resultados con levantamiento con GPS y controlando los resultados mediante comparación con ortofoto de 2m de píxel. La información ráster ha sido creada en su totalidad por el equipo técnico del Parque Nacional a partir de los datos vectoriales. El modelo digital del terreno se ha creado a partir de curvas de nivel

de equidistancia de 10 m, perfeccionado con acotados y cursos de agua.

Las interpolaciones para determinar la distribución espacial de la población se han realizado mediante la extensión Geostatistical Analyst (ENVIRONMENTAL SYSTEMS RESEARCH INSTITUTE, USA).

Para la extracción de información de los ráster creados y su uso tanto como variables respuesta como predictoras, se ha empleado la extensión Hawth's Analysis Tools (BEYER, 2004).

#### *Series temporales*

Para el estudio de las series temporales se ha utilizado la librería PASTECS (IBANEZ Y OTROS, 2006) de R (R DEVELOPMENT CORE TEAM, 2006). Los códigos se han modificado por el autor para adaptarlos al caso que nos ocupa.

Para evitar trabajar con dos mallas de muestreo diferentes, la serie temporal sólo se estudia con los datos de la malla de 150 m, correspondiente al período 2002-2006.

Para detectar la tendencia de la evolución poblacional en la zona experimental, se han utilizado los intervalos de confianza (CI) de la tendencia obtenidos mediante bootstraping (DAVISON Y HINKLEY, 1997). Estos se obtienen re-muestreando la muestra original un determinado número de veces, y analizando estas nuevas muestras. Como contraste, se ha ajustado la evolución del tamaño poblacional con un modelo GAM (*Generalized Additive Mode*l) con una función normal y con los meses como única variable explicativa. La selección del modelo se ha hecho con un máximo de 2 grados de libertad dado que queremos determinar la tendencia más que observar fluctuaciones a corto plazo (FEWSTER Y OTROS, 2000; CLARKE Y OTROS, 2003). Mediante GAM podemos determinar así la tendencia subyacente en una serie de tiempo (SIRIWARDENA Y OTROS, 1998). Para el cálculo se ha utilizado en R la librería MGCV (WOOD, 2000).

#### *Evaluación de las actividades de gestión*

Para modelar las relaciones entre la distribución y densidad con las variables predictoras se ha utilizado GAM. Los modelos aditivos generalizables se usan por sus indudables ventajas en el modelado (HASTIE Y TIBSHIRANI, 1990; LEHMANN Y OTROS, 2002). Usan técnicas de modelado no paramétrico para estimar relaciones no lineales entre la variable respuesta (densidad de conejo en cada punto del espacio) y las distintas variables predictoras en un modelo aditivo.

$$
g(\infty) = \alpha + \sum_{j=1}^{p} f_j(x_j)
$$

En la fórmula, *g(*µ*)* es una combinación aditiva de funciones arbitrarias de *xj* . Las funciones estimadas *f <sup>j</sup>* son análogas a los coeficientes en las regresiones lineales, y representan tendencias arbitrarias que serán estimadas mediante ajuste lowess o «alisado» de curvas por respectivas funciones inespecíficas. Ello redunda en una mayor flexibilidad, lo que dota a esta técnica de un alto valor prospectivo (FRANKLIN, 1995; GUISAN Y ZIMMERMANN, 2000).

Para el cálculo se ha utilizado en R la librería MGCV (WOOD, 2000).

Para cada uno de los años se ha creado una matriz con las variables predictoras en cada estación de muestreo, y se ha estimado la existencia o inexistencia de relaciones significativas con la distribución y abundancia de la población. Para la evaluación se ha tomado el pico poblacional de julio-agosto-septiembre y se ha promediado la densidad de cada estación de muestreo, a fin de amplificar la respuesta. El motivo de hacer una comparación anual es que la situación ha ido cambiando cada año (se han construido más vivares, refugios, comederos-bebederos y ha entrado en vigor el plan de cultivos y su correspondiente rotación). Ello nos ha permitido comparar diferentes escenarios.

Las variables predictoras consideradas han sido:

- 1. Topográficas:
	- *a)* Elevación (*Altitud*). Se ha utilizado el modelo digital del terreno del Parque Nacional, que es de 10x10 m. Hubiera sido deseable haber ido a mejores niveles de precisión.
	- *b)* Pendientes (*Slope*). El ráster de pendientes se ha generado mediante la extensión Spatial Analyst de ArcGIS-ArcInfo utilizando el modelo digital del terreno citado. Este ráster está creado en grados.
- 2. Derivadas de las variables topográficas:
	- *a)* Distancias a arroyos (*DArroyos*). Se ha calculado como un ráster continuo mediante la extensión Spatial Analyst de ArcGIS-ArcInfo, donde el valor de cada píxel es la distancia al curso de agua más próximo, que es otra cobertura de información del Parque, creada mediante digitalización en pantalla. Se trata aquí de cursos de agua temporales, que circulan ocasionalmente, aunque su lecho permanece saturado desde noviembre-diciembre hasta mayo-junio.
	- *b)* Posición Topográfica (*landpos*). Calcula la posición topográfica de cada píxel como una función de la distancia y la coordenada z de cada celda adyacente, a diversos radios. El resultado obtenido va desde la máxima convexidad, pasando por una fisonomía plana, hasta la máxima concavidad.
- 3. Variables de Gestión: se han considerado las siguientes:
	- *a)* Presencia de vivares (*DistPond02*, *DistPond03*, *DistPond04* y *DistPond05*): se ha utilizado la suma de los inversos de las distancias. Así, a mayores valores, hay mayor cantidad de vivares próximos a la estación de muestreo.
	- *b)* Presencia de refugios (*DPR03*, *DPR04*): igual que el anterior, pero con refugios.
- *c)* Presencia de bebederos-comederos (*Dbeb*): se ha utilizado sólo la distancia al bebedero más próximo, ya que están muy distantes unos de otros y es muy poco probable que puedan solapar su influencia.
- *d)* Plan de Cultivos (*PlCult03*, *PlCult04*, *PlCult05*): las estaciones han ido estando en las diferentes fases del cultivo. Es una variable cualitativa.

## **RESULTADOS**

### **Análisis del muestreo**

Podemos advertir que la malla de muestreo utilizada (150x150 m) no parece recoger bien las variaciones poblacionales en determinadas épocas del año. Las épocas con muchas estaciones sin excrementos (invierno y primavera) dan lugar a falsas estimas, que son fácilmente detectables a la vista de los máximos que se producen inmediatamente después (Anexo I). Para detectar el origen y magnitud del error, se han comparado los errores medios estándar de la interpolación realizada con análisis geoestadístico en 2003 con otra interpolación para 2001 basada en la red de estaciones que se mantuvo desde 2000 a 2002 (malla de 35x35 m). *A priori*, los errores medios estándar deberían ser inferiores para el segundo caso, y sin embargo esto no se cumple en los meses en los que aparentemente hay muy baja densidad y muchos ceros en los conteos de excrementos (>80% de las estaciones), como es el caso de enero, marzo y abril de 2003. En segundo lugar, los casos de error medio estándar anormalmente bajos se triplican en la malla de 150 m frente a la malla de 35 m. Ambos hechos parecen apuntar a que en este caso, la intensidad de muestreo es insuficiente con una malla de 150 m para detectar densidades poblacionales.

Pese a lo anterior, la malla de muestreo de 150 m sí resulta adecuada en los meses estudiados para la evaluación de las actividades de gestión mediante el análisis GAM, ya que para el modelado asumimos que las respuestas son independientes, y la correlación espacial (que lógicamente aparece en la malla de 35x35) puede ser problemática al violar esta premisa (LEGENDRE, 1993). En nuestro caso no se detecta una auto-correlación espacial significativa (p≤0.05) entre los puntos de muestreo, de acuerdo al test Moran's I, realizado con ArcGis-ArcInfo.

#### **Evolución de la población**

La población de conejo en el cercado de experimentación presenta unas fuertes oscilaciones intranuales (Figura 6) que, como se ha visto en el epígrafe anterior, hay que interpretar con reservas.

Utilizando una función de descomposición por el método loess extraemos la tendencia general presente y unos residuos, donde no podemos separar el error del método (que aquí vuelve a manifestarse) y las variaciones atribuibles a enfermedades, incidencia de la predación u otras circunstancias (Figura 7). Sin embargo podemos observar que los máximos poblacionales (promedios de julio-agosto-septiembre) que tienen una aportación fundamental a la formación de la tendencia, a su vez, están correlacionados negativamente aunque de forma no significativa ( $R^2=0.56$ ;  $Pr(>=0.43)$  con las precipitaciones en los períodos octubre-junio, que son las responsables de las situaciones de inun-

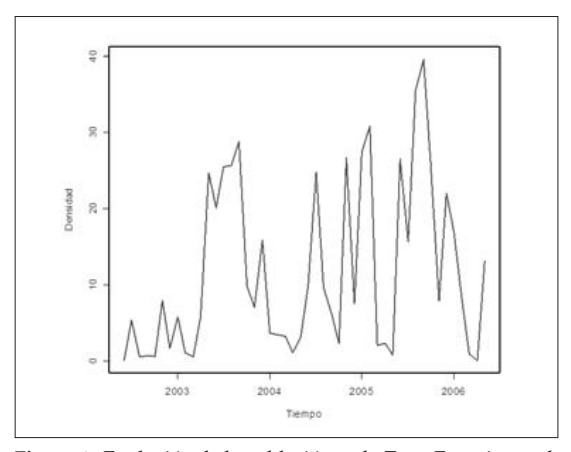

**Figura 6.** Evolución de la población en la Zona Experimental. **Figure 6.** Population evolution in the Experimental Zone.

dación, y que determinan por tanto la situación de partida de primavera.

El resultado del los intervalos de confianza mediante bootstraping es, para un nivel del 95%; CI: 0.367 a 0.927, y para un nivel del 99%; CI: 0.280 a 1.015, siendo p=0.008. Se concluye, a ese nivel de significación, que la tendencia es al crecimiento de la población. Con el ajuste GAM (Figura 8) se puede observar igualmente una tendencia creciente, que se estabiliza al final del período.

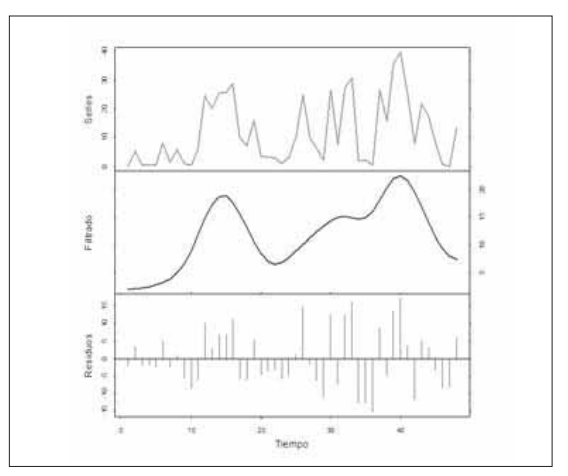

**Figura 7.** Extracción de la tendencia general. **Figure 7.** Yield of the general trend.

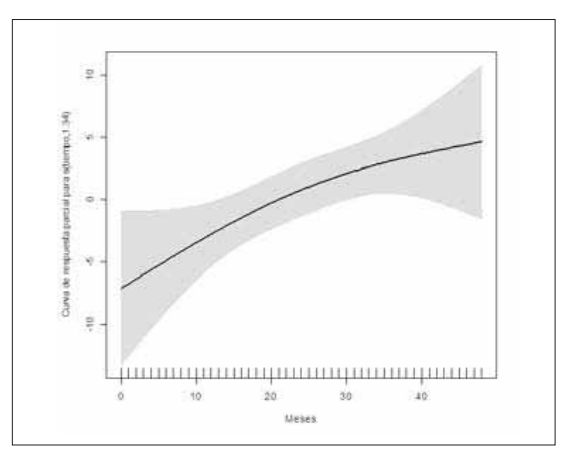

**Figura 8.** Tendencia de la población de conejo en la Zona Experimental, calculada mediante ajuste GAM con dos grados de libertad.

**Figure 8.** Rabbit population trends in the Experimental Zone, calculated through GAM adjustment with two degrees of freedom.

#### **Evaluación de las actividades de gestión**

#### *Área de actuación versus tamaño poblacional*

A partir de las simulaciones (Figura 9), se observa que una pequeña población considerando el número total de individuos (N=25) que subsisti-

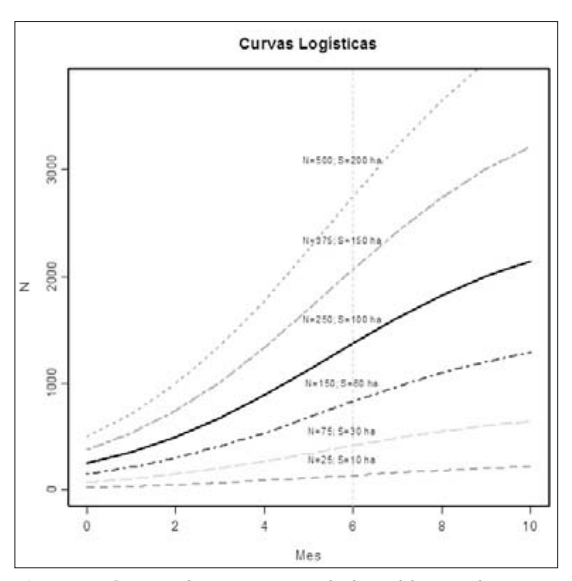

**Figura 9.** Curvas de crecimiento de la población de conejo para diferentes tamaños iniciales tras una reducción poblacional del 75% considerando una capacidad de carga puntual de 25 conejos/ha.

**Figure 9.** Growth curves of rabbit population for different initial sizes, after a 75% reduction of the population, considering a specific carrying capacity of 25 rabbits/ha.

ría en una superficie pequeña (S=10 ha), permanece tras seis meses en un nivel bajo, mientras que la población que subsiste a la reducción en sitios mayores (N≥250, S≥100 ha) está en un nivel alto (Anexo 2.1). Si seleccionamos la curva donde N=250, significaría que debemos partir de una superficie mínima de actuación de 100 ha. Si hiciéramos una serie de simulaciones adicionales con valores de lambda generados aleatoriamente a partir de la distribución real estimada, para dos situaciones de partida de tamaño de población total de N=75 y N=250, vemos como las familias de curvas nos indican además una mayor probabilidad de persistencia de las mayores poblaciones (Anexo 2.2).

#### *Predictores de la distribución y abundancia*

Se ha modelado para cada año la distribución y abundancia de la población (variables respuesta) de manera que como las variables predictoras de gestión han ido variando en número (vivares y refugios) añadiéndose nuevas (bebederos-comederos) y cambiando su ubicación (plan de cultivos) se pretendía mediante un análisis multivariante relacionar éstas con la densidad obtenida en cada estación de muestreo. Así se ha obtenido información sobre la aportación real de cada actividad de gestión a la generación de cada uno de los modelos de densidad anuales.

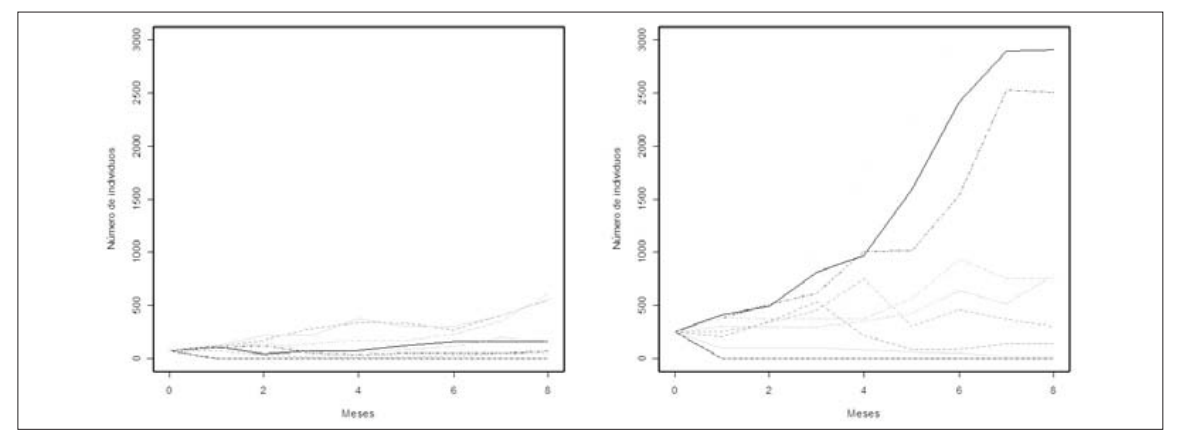

**Figura 10.** Simulaciones de evolución poblacional para diferentes tamaños de población inicial (N=75 y N=250) utilizando diferentes valores de lambda generados al azar entre valores de su distribución real estimada.

**Figure 10.** Simulations of the population evolution for different initial population sizes (N=75 and N=250) using different values of lambda, randomly generated among the values of its real estimated distribution.

Previamente se han analizado las correlaciones entre los predictores a utilizar en cada modelado (Figura 11). Como se observan correlaciones altas entre *Altitud* y *Slope* (R2=0.69) se ha optado por eliminar *Altitud* de la generación inicial de los modelos, ya que este descriptor no aporta una información adicional, y de hecho en ningún caso con su eliminación se produce una disminución sustancial de la devianza explicada.

El ajuste y selección de variables predictoras para cada uno de los modelos se ha hecho atendiendo a la devianza explicada y GCV-scores (Generalized Cross Validation) y adicionalmente el Criterio de Información de Akaike AIC (AKAIKE, 1978). Para las variables se observa cuales presentan coeficientes próximos a cero y significación cercana a la unidad. Éstas se eliminan progresivamente si con ello el valor de GCVscores decrece y la devianza explicada se incrementa, aplicando el principio de parsimonia.

En el primer año analizado, 2002, podemos observar que el único descriptor que permanece en el modelo aplicando los criterios mencionados es la presencia de vivares (Tabla 1). Otras variables resultan intrascendentes frente a ésta.

En 2003 los vivares siguen siendo significativos para el modelo, aunque resultan aún más

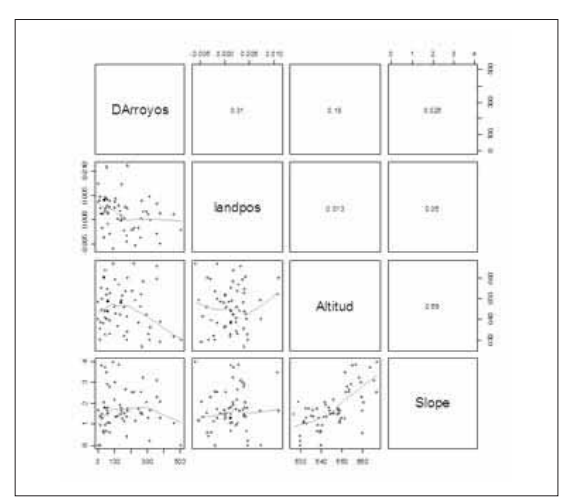

**Figura 11.** Correlaciones entre variables. **Figure 11.** Correlations among variables.

significativos los refugios. Alcanza también significación la posición topográfica (*landpos*). Resulta significativo además el plan de cultivos (p=0.0162), apuntando a un uso mayor del barbecho y siembras frente al terreno en descanso o liego (Tabla 2). Si atendemos a sus intervalos de confianza y coeficientes de variación, se observa que el barbecho (CI 95%:9.27 a 67.78, cv=157.54) y las siembras (CI 95%:4.29 a 29.12, cv=154.12) siempre dan un resultado positivo a la presencia, mientras el terreno liego puede alcanzar altas densidades (CI 95%:-4.55 a 41.44, cv=242.53) aunque presenta una irregularidad mucho más acusada.

Para el año 2004 han desaparecido como significativos los refugios, y aparecen con fuerza como descriptores las variables topográficas, que entre éstas y los vivares explican el 74.3% de la devianza (Tabla 3). Contrariamente al año 2003, el plan de cultivos no resulta significativo (p=0.936). En cuanto al comportamiento de este factor, resulta muy similar al año anterior. Hay una cierta selección de los terrenos liegos (CI 95%:-4.70 a 59.8) aunque su coefi-

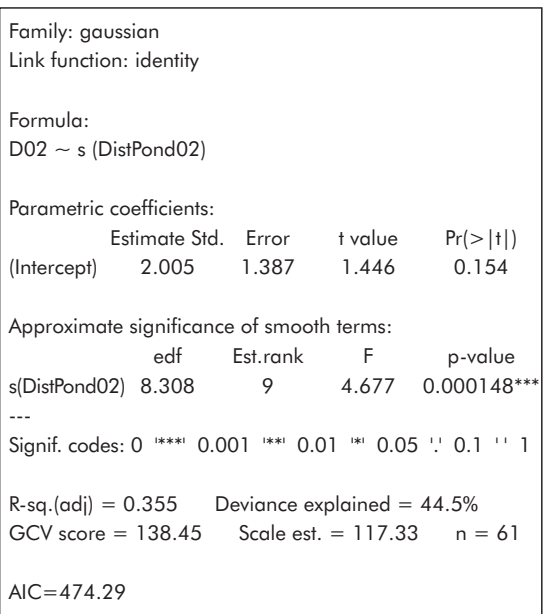

**Tabla 1.** Resultado del modelo GAM de la distribución y abundancia poblacional en 2002.

**Table 1.** Results from GAM model in 2002.

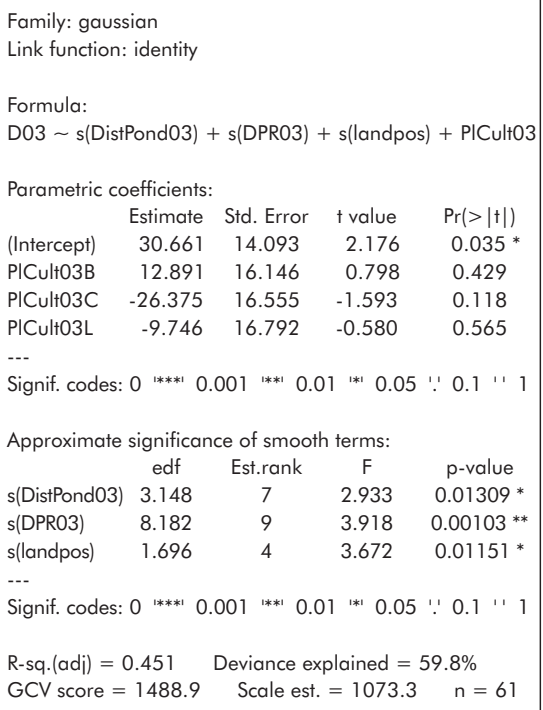

**Tabla 2.** Resultado del modelo GAM de la distribución y abundancia poblacional en 2003.

**Table 2.** Results from GAM model in 2003.

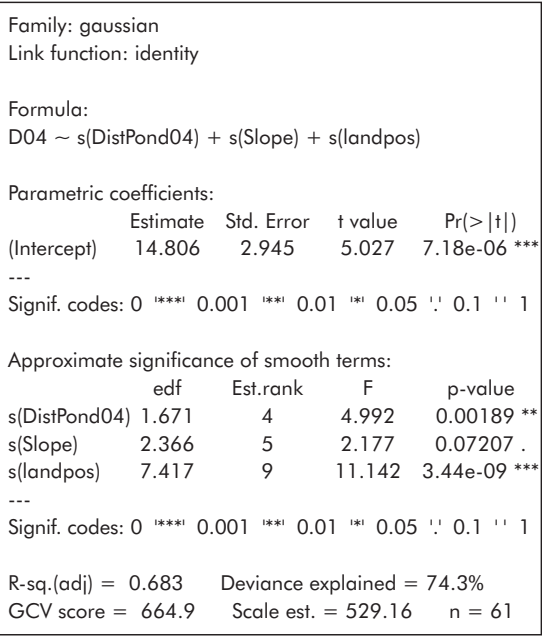

**Tabla 3.** Resultado del modelo GAM de la distribución y abundancia poblacional en 2004.

**Table 3.** Results from GAM model in 2004.

ciente de variación es mucho mayor (242.93) frente a siembras (CI 95%:1.99 a 26.05, cv=177.92) y barbechos (CI 95%:-0.02 a 13.35, cv=195.18).

En 2005 obtenemos el peor modelo, considerando la devianza explicada y el GCV. Este año se produce un cambio en las variables predictoras significativas, desapareciendo de entre ellas los vivares (Tabla 4) y resulta también significativa la distancia a arroyos (*DArroyos*). El factor «plan de cultivos» no resulta significativo en el modelo (p=0.368).

#### **Discusión**

Para el caso específico del Parque Nacional de Cabañeros se ha estimado mediante simulaciones que para que la población reintroducida pudiera ser viable a medio plazo, considerando las fluctuaciones intranuales observadas y la incidencia de eventos catastróficos, la superficie de actuación no debiera ser inferior a las 100 hectáreas.

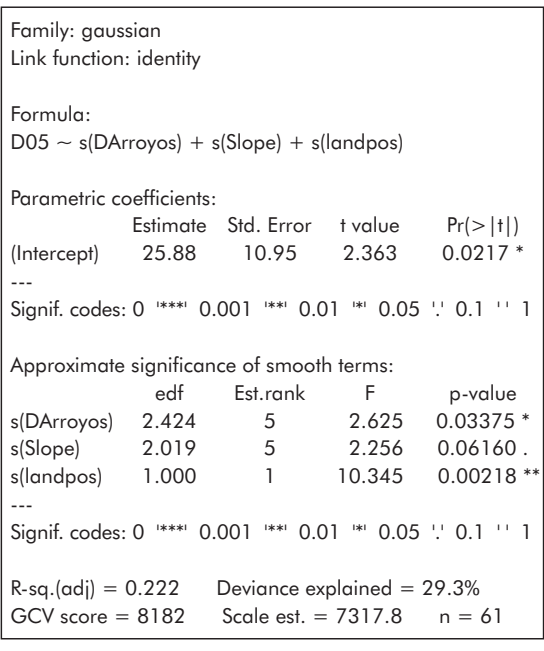

**Tabla 4.** Resultado del modelo GAM de la distribución y abundancia poblacional en 2005.

**Table 4.** Results from GAM model in 2005.

La población que se ha instalado, desde 2002 a 2006 presenta una tendencia poblacional creciente, y aparentemente está ligada a las circunstancias climáticas de cada año. Aunque no se han podido extraer ciclos, dado los errores ya discutidos de la malla de muestreo de 150 m, parecen repetirse situaciones de máximo estival y mínimo invernal, con un hecho además a reseñar, y es que en años de pluviometría igual o mayor a la media, desde invierno a primavera hay una situación de encharcamiento en la raña. Este encharcamiento probablemente provoca pérdida de camadas y probablemente la pérdida de la funcionalidad de los vivares.

El modelado anual nos muestra la trascendencia de la creación de abrigos o refugios artificiales en el caso de una zona desprovista de vegetación y sin abrigos naturales. Hay que destacar la importancia de los vivares, que resulta un predictor significativo hasta el momento en que su densidad de vivares es alta (superior a 1.2 vivares/ha) y su reparto es homogéneo sobre la superficie de actuación. En ocasiones, y actuando como sustitutivo de los vivares por el caso especial del encharcamiento que se produce en el Parque Nacional de Cabañeros, adquieren relevancia los refugios. A partir de la densidad señalada de vivares, adquieren significación otros predictores, fundamentalmente topográficos, aunque también hay que reseñar un factor de gestión: el plan de cultivos. Aunque sólo resulta significativo estadísticamente en 2003, presenta unas características que inducen a valorarlo como una herramienta muy interesante para la gestión. Entre ellas, habría que destacar el uso más uniforme de siembras y barbechos frente a liegos. Este es un hecho a reseñar, ya que la respuesta uniforme es consecuencia de una fisonomía uniforme del medio; como encontramos en siembras y barbechos, mientras la respuesta desigual de los liegos es debido a su diversidad, que va desde lugares con pastizales ralos bajos y ralos (escasos) hasta sitios con herbazales altos y densos (frecuentes), y la selección de los conejos parece ser hacia los primeros.

Ligado a lo anterior hay que señalar que la repetición del plan de cultivos tiende a disminuir la altura y densidad del pastizal. Dado la reducida extensión de superficie donde se ha abandonado cualquier actividad agrícola, no se han incluido los pastizales abandonados en el análisis, aunque parece que su situación sería similar a la del terreno liego pero con un uso aún menor. Los resultados de este análisis parecen apuntar a una selección de hábitat ligada a la remoción del substrato y a las características fisonómicas del pastizal: de bajo porte (e.g. siembra tras la siega) o ralo (e.g. barbecho) rechazando pastizales densos y altos, y precisamente esta clase fisonómica es hacia donde tienden en la evolución natural los herbazales de la raña del Parque Nacional en ausencia de gestión.

En relación con los predictores significativos relacionados con la topografía, encontramos la posición topográfica, que es el más relevante, la pendiente y la distancia a arroyos. La posición topográfica ya hemos señalado como va siendo más significativa a medida que disminuye estadísticamente la trascendencia de los vivares y refugios por presentar una respuesta homogénea en todas las estaciones de muestreo. Este predictor puede estar relacionado con la alimentación, ya que las zonas más bajas (más cóncavas) son más húmedas y conservan más la vegetación verde en verano. La selección de la pendiente es cambiante con la precipitación de invierno y primavera, de forma coherente con la posición topográfica: los años lluviosos selecciona principalmente áreas con más pendiente, y los años secos, zonas mas llanas (Figura 12). Aunque no llega al nivel de significación de las anteriores variables, parece opuesto el uso preferente de las áreas alejadas de arroyos. Hay dos explicaciones a este hecho: la primera, el rechazo de las zonas encharcadas en invierno-primavera. La segunda explicación posible es el desarrollo que se produce en estos cursos difusos de herbazales altos y densos, incluso en las hojas de siembra (lo que se conoce localmente como siembras «enyerbadas» por exceso

*Ecología,* N.º 21, 2007

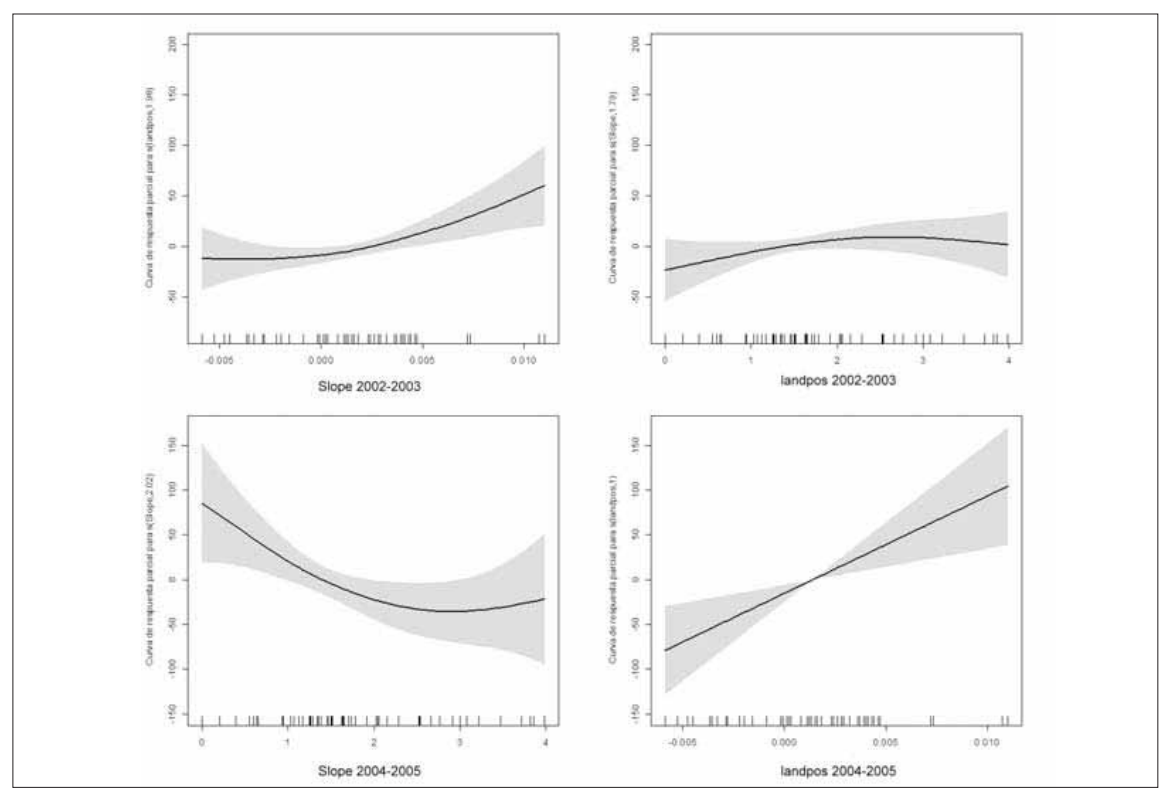

**Figura 12.** Curvas de respuesta parcial a la pendiente (*Slope*) y posición topográfica (*landpos*) en la Zona Experimental para el año meteorológico 2002-2003 (Precipitación=312 mm) y para el año meteorológico 2004-2005 (Precipitación=156 mm). Puede observarse el cambio anual en la selección de hábitat. La especie ha seleccionado más las zonas deprimidas y con reducidas pendientes en años secos.

**Figure 12.** Partial response curves to the *slope* and topographic position (*landpos*) in the Experimental Zone for the meteorological year 2002-2003 (rainfall=312 mm) and in the meteorological year 2004-2005 (rainfall=156 mm). Annual change in habitat selection can be observed. The species has more frequently chosen depressed areas and gentle slopes in dry years.

de humedad edáfica) y barbechos. De forma similar a lo que ocurre en los liegos, estos lugares tienen un uso más reducido. Quizá el efecto de plan de cultivos hubiera sido más marcado sí en vez de emplear el chísel se hubiera usado la vertedera, que propicia menor colonización por la hierba y una labor más profunda.

Otros predictores relacionados con la gestión, como los bebederos-comederos, parecen tener una influencia mínima en la distribución y abundancia de la población, aunque la información explicada se refiere a la distribución y densidad dentro de la zona de experimentación para cada año, y no a la contribución de cada variable a la dinámica poblacional.

## **AGRADECIMIENTOS**

A Juan Antonio Fernández, Federico Alcaide y Marta Piñuela, compañeros del Parque Nacional de Cabañeros y autores de las coberturas de GIS de gestión del conejo, además de protagonistas infatigables en todas las tareas de gestión. Raimundo Franco aportó numerosas ideas para la mejora de los vivares. Lola Aranda, compiladora de los datos, ha conseguido organizar y hacer comprensible todos los resultados del seguimiento. Javier Camarena, veterinario del Parque, hizo un estrecho seguimiento de todos los conejos introducidos en la zona experimental. Por último a Rafael Villafuerte, que con sus sugerencias, críticas y aportaciones ha mejorado la gestión del conejo en el Parque y también el enfoque de este trabajo.

## **REFERENCIAS BIBLIOGRÁFICAS**

- AKAIKE, H. 1978. A Bayesian analysis of the minimum AIC procedure. Annals Institute Statistic Mathematics, 30, pp. 9–14.
- BEYER, H. L. 2004. Hawth's Analysis Tools for ArcGIS. Internet. www.spatialecology.com/htools
- BLANCO, J.C. y VILLAFUERTE, R. 1993. Factores ecológicos que influyen sobre las poblaciones de conejos. Incidencia de la enfermedad hemorrágica. *Informe técnico*, TRAGSA.
- CARVALHO, J.C. y GOMES, P. 2003. Habitat suitability for wild rabbit (*Oryctolagus cuniculus*) with implications for restocking. Game and Wildlife Science, 20(4), pp. 287–310.
- CLARKE, E. D.; SPEAR, L. B.; MCCRACKEN, M. L.; MARQUES, F. F. C.; BORCHERS, D. L.; BUC-KLAND, S. T. y AINLEY, D. G. 2003. Validating the use of generalized additive models and atsea surveys to estimate size and temporal trends of seabird populations. Journal of Applied Ecology, 40, pp. 278–292.
- DAVISON, A.C. y HINKLEY, D.V. 1997. Bootstrap Methods and Their Application. Cambridge University Press.
- DELIBES, M. y HIRALDO, F. 1981. The rabbit as a prey in the Iberian mediterranean ecosystem. En: K. Myers y C.D. Macinnes (Eds.), Proceedings of the World Lagomorph Conference, 1979, pp. 654–663. University of Guelph, Ontario.
- FEWSTER, R.M.; BUCKLAND, S.T.; G.M. SIRIWARDENA, G.M.; BAILLIE, S.R. y WILSON, J.D. 2000. Analysis of population trends for farmland birds using generalized additive models. Ecology, 81, pp. 1970–1984.
- FRANKLIN, J. 1995. Predictive vegetation mapping: geographical modeling of biospatial patterns in relation to environmental gradients. Progress in Physical Geography, 19, pp. 474–499.
- GARCÍA, F. 2003. Revisión de las actuaciones para el fomento de las poblaciones de conejo de monte. Informe técnico, Dirección General para la Conservación de la Naturaleza. Ministerio de Medio Ambiente. http://lynx.uio.no/lynx/ibelynxco/
- GUISAN., A y ZIMMERMANN, N.E. 2000. Predictive habitat distribution models in ecology. Ecological Modelling, 135, pp. 147–186.
- GUZMÁN, J.N. y JIMÉNEZ, J. 1995. Repoblación con conejo silvestre (*Oryctolagus cuniculus*) en el Parque Natural de Cabañeros. En: II Jornadas Españolas para el Estudio y conservación de los Mamíferos, Soria 7 al 9 de diciembre de 1995, p. 43. SECEM.
- HASTIE, T.J. y TIBSHIRANI, R.J. 1990. Generalized Additive Models. Chapman & Hall, London, 1st ed.a edición
- HULBERT, I.A.R.; IASON, G.R. y RACEY, P.A. 1996. Habitat utilization in a stratified landscape by two lagomorphs with different feeding strategies. Journal of Applied Ecology, 33, pp. 315–324.
- IBANEZ, FREDERIC; GROSJEAN, PHILIPPE y ETIENNE, MICHELE 2006. pastecs: Package for Analysis of Space-Time Ecological Series. R package version 1.3-2. http://www.sciviews.org/pastecs
- JIMENEZ, J. 1998. Parque Nacional de Cabañeros. Guía de Visita. O.A. Parques Nacionales.
- KOLB, H.H. 1991. Use of burrowd and movements of wild rabbits (Oryctolagus cuniculus) in an area of hill grazing and forestry. Journal of Applied Ecology, 28, pp. 892–905.
- LEGENDRE, P. 1993. Spatial autocorrelation: trouble or new paradigm? Ecology, 74, pp. 1659–1673.
- LEHMANN, A.; OVERTON, J.McC. y LEATHWICK, J.R. 2002. GRASP: Generalized regression analysis and spatial predictions. Ecological Modelling, 157, pp. 189–207.
- MURRAY, D.L.; ROTH, J.D.; ELLSWORTH, E.; WIRSING, A.J. y STEURY, T.D. 2002. Estimating low-density snowshoe hare populations using fecal pellet counts. Journal of Zoology, 80, pp. 771–781.
- PALOMARES, F. 2001. Vegetation structure and prey abundance requirements of the Iberian lynx: implications for the design of reserves and corridors. Journal of Applied Ecology, 38, pp. 9–18.

- R DEVELOPMENT CORE TEAM 2006. R: A Language and Environment for Statistical Computing. R Foundation for Statistical Computing, Vienna, Austria. ISBN 3-900051-07-0. http://www.R-project.org
- ROGERS, P. y SORIGUER, R.C. 1994. The rabbit in continental Europe. En: H.V. Thompson y C.M. King (Eds.), The European Rabbit: the history and biology of a successful colonizer, pp. 22–57. Oxford University Press.
- SIRIWARDENA, G.M.; BAILLIE, S.R.; BUCKLAND, S.T.; FEWSTER, R.M.; MARCHANT, J.H. y WILSON, J.D. 1998. Trends in the abundance of farmland birds: a quantitative comparison of smoothed Common Birds Census indices. Journal of Applied Ecology, 35, pp. 24–43.
- SORIGUER, R.C. 1983. El conejo: papel ecológico y estrategia de vida en los ecosistemas mediterráneos. En: Act. XV Congr. Int. Fauna Cinegética y Silvestre, 1981. Estación Biológica de Doñana, Sevilla & Federación Española de Caza, Madrid, Trujillo (Cáceres), España.
- SORIGUER, R.C.; MÁRQUEZ, F.J y PÉREZ, J.M. 1998. Las translocaciones (introducciones y reintroducciones) de especies cinegéticas y sus efectos ambientales. Galemys, 10(2), pp. 19–35.
- THOMPSON, H.V. y KING, C.M. 1994. The European Rabbit. The History and Biology of a Succesful Colonizer. Oxford University Press.
- VILLAFUERTE, R.; CALVETE, C.; BLANCO, J.C. y LUCIENTES, J. 1995. Incidence of viral hemorrhagic disease in wild rabbit populations in Spain. Mammalia, 59, pp. 651–659.
- WOOD, S.N. 2000. Modelling and smoothing parameter estimation with multiple quadratic penalties. Journal of the Royal Statistical Society (B), 62(2), pp. 413–428.
- Woodrow, S. 2006. Odesolve: Solvers for Ordinary Differential Equations. R package version 0.5- 16.

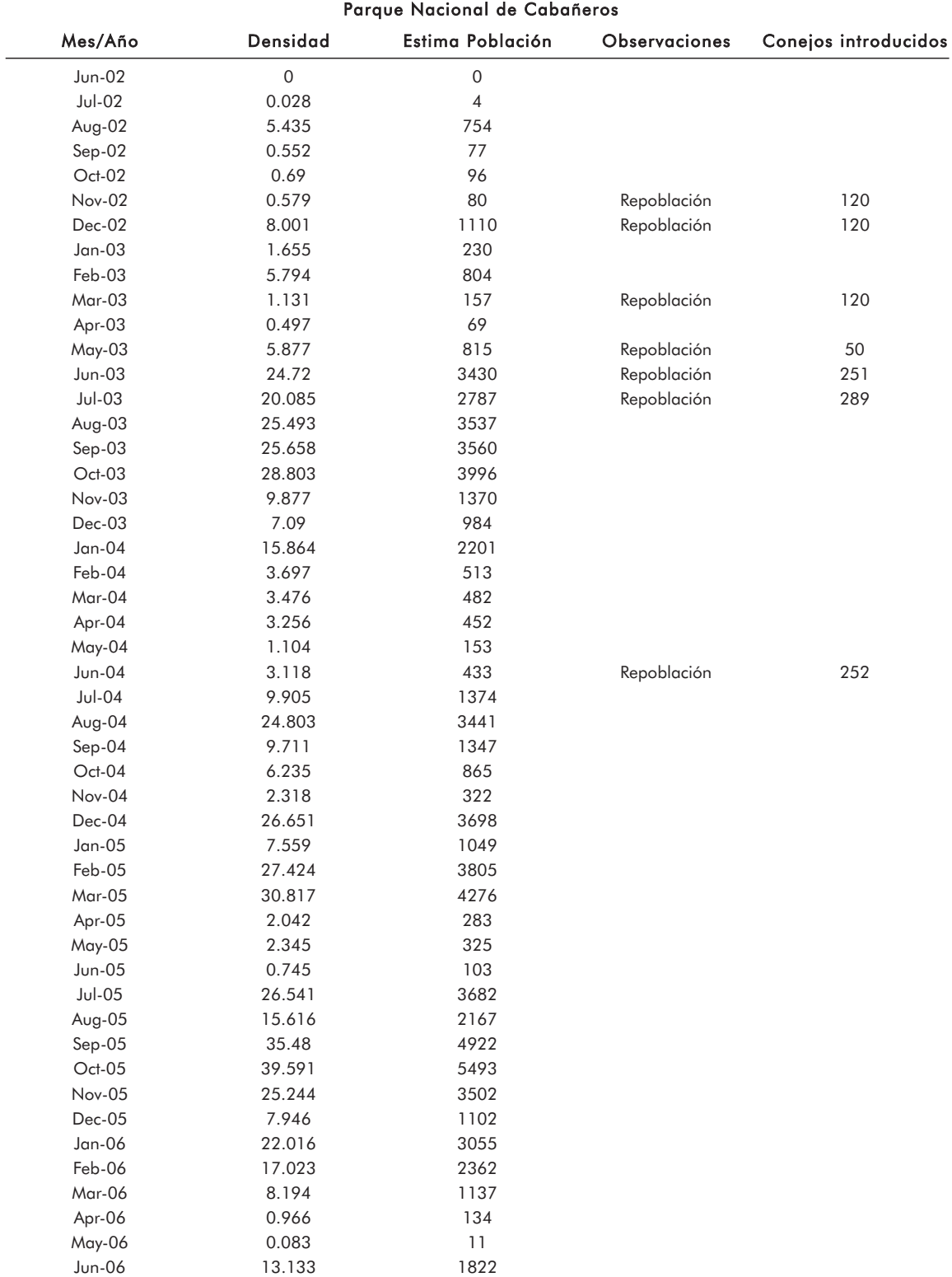

**Apéndice 1.** Evolución de la población 2002-2006.

#### **Apéndice 2.** Códigos de R empleados en las simulaciones

#### Crecimiento para un µ máximo y diferentes valores poblacionales iniciales

Este código simula el crecimiento poblacional para un µ máximo que se ha calculado, considerando una curva logística y una serie de parámetros (ver texto) y diferentes tamaños poblacionales de partida.

#===============================================# Modelo de Crecimiento Conejo de Monte Jose Jimenez - O.A. Parques Nacionales 01-Jul-06 11:46:24 AM #===============================================# require(odesolve)  $#(1)$ ======= Definimos el modelo ===================== # Modelo de crecimiento logístico  $logistic < -function(t, x, p)$ mumax <- p[«mumax»]; C <- p[«C»]  $mu < -$  mumax  $*(1-x[1]/C)$  $dx1.dt < -mu * x[1]$ list(c(dx1.dt))  $#(2)$ ======= Definimos las constantes globales ====== times <- seq(0, 10, 1)  $\#(3)$ ======= Resolvemos el modelo ==================== — Curva logística parms1 <- c(mumax=0.4, C=2500)  $xstart < -c(x=250)$ out.logistic <- as.data.frame(lsoda(xstart, times, logistic, parms1)) parms2 <- c(mumax=0.4, C=250)  $xstart2 < c(x=25)$ out.logistic2 <- as.data.frame(lsoda(xstart2, times, logistic, parms2)) parms3 <- c(mumax=0.4, C=5000)  $x$ start $3 < c(x=500)$ out.logistic3 <- as.data.frame(lsoda(xstart3, times, logistic, parms3)) parms4 <- c(mumax=0.4, C=1500)  $x$ start $4 < c(x=150)$ out.logistic4 <- as.data.frame(lsoda(xstart4, times, logistic, parms4)) parms5 <- c(mumax=0.4, C=750)  $xstart5 < c(x=75)$ out.logistic5 <- as.data.frame(lsoda(xstart5, times, logistic, parms5)) parms6 <- c(mumax=0.4, C=3750)  $xstart6 < -c(x=375)$ out.logistic6 <- as.data.frame(lsoda(xstart6, times, logistic, parms6)) plot(times, out.logisticx, type=«l», ylim=c(0,3800), ylab=«N», xlab=«Mes», main=«Curvas Logísticas», lty=1, lwd=2) lines(times, out.logistic2x, type=«l», ylim=c(0,3800), ylab=«N», xlab=«Mes», main=«Curvas Logísticas», lty=2, lwd=2) lines(times, out.logistic3x, type=«l», ylim=c(0,3800), ylab=«N», xlab=«Mes», main=«Curvas Logísticas», lty=3, lwd=2) lines(times, out.logistic4x, type=«l», ylim=c(0,3800), ylab=«N», xlab=«Mes», main=«Curvas Logísticas», lty=4, lwd=2) lines(times, out.logistic5x, type=«l», ylim=c(0,3800), ylab=«N», xlab=«Mes», main=«Curvas Logísticas», lty=5, lwd=2) lines(times, out.logistic6x, type=«l», ylim=c(0,3800), ylab=«N», xlab=«Mes», main=«Curvas Logísticas», lty=6, lwd=2) box(lwd=2) abline(v=6, lty=2, col=«grey») text(5.75,280,»N=25; S=10 ha», cex=0.75) text(5.75,550,»N=75; S=30 ha», cex=0.75) text(5.75,1000,»N=150; S=60 ha», cex=0.75) text(5.75,1600,»N=250; S=100 ha», cex=0.75) text(5.75,2350,»N=375; S=150 ha», cex=0.75) text(5.75,3100,»N=500; S=200 ha», cex=0.75)

#### **Apéndice 2.** Códigos de R empleados en las simulaciones *(continuación)*

#### Crecimiento simulado para diferentes valores aleatorios de lambda (λ)

El siguiente código simula un conjunto de 10 predicciones de crecimiento exponencial partiendo de diferentes poblaciones iniciales. El plazo de predicción se ha limitado a ocho meses, antes de que se inicie el cambio de tendencia de crecimiento por aproximación a la capacidad de carga. Se basa en valores reales observados de lambda, que luego son generadas aleatoriamente a partir de la distribución. El modelo podría perfeccionarse ajustando a una curva logística y utilizar distribuciones de lambda mensuales, para generarlas secuencialmente. Ello permitiría generar predicciones a mayor plazo de tiempo.

#===============================================#

Modelo de Simulación de Crecimiento Poblacional Conejo de Monte Jose Jimenez - O.A. Parques Nacionales 22-Jul-06 10:28:05 AM

#===============================================#

# Vamos a hacer una simulación suponiendo un crecimiento exponencial ilimitado para 8 meses.

conN <- c(545,653,1075,434,658,534,936,930,933,1262,849,704)

 $sims = 10 #$  La haremos 10 veces

output  $\lt$ - matrix(0, nrow=9, ncol=10)

# Consignamos la situación de partida:

output $[1,] = 250$ 

 $real.lambdas = (conN[2:10]/conN[1:9])$ 

# Ahora necesitamos lambdas simuladas. Lo haremos aleatoriamente remuestreando # nuestros datos reales.

 $sim.lambdas = sample (real.lambdas, 8, replace = T)$ 

```
for(t in 1:8) output[t+1,1] = output[t,1]^*sim.lambdas[t]plot(0:8, output[,1], type=«l»)
```

```
sim.lambdaM = matrix(sample(real.lambdas,8*8,replace =TRUE),
nrow=8, ncol=8)
for(i in 1:8) for(t in 1:8) output[t+1,i] = floor(output[t,i]*sim.lambdaM[t,i]) 
matplot(0:8, output, type=«l», col=1:8, lty=1:4, ylim=c(0,3000), xlab=«Meses»,
ylab=«Número de individuos»)
box(lwd=2)
```